**Санкт-Петербургское государственное бюджетное профессиональное образовательное учреждение «Колледж «ПетроСтройСервис»**

# **УТВЕРЖДЕНО**

На заседании Методического совета Протокол № 1 от 31.08.2022 г. Председатель, директор СПб ГБ ПОУ КПСС \_\_\_\_\_\_\_\_\_\_\_\_И. А. Ивилян.  $OMW$ 

**МЕТОДИЧЕСКИЕ УКАЗАНИЯ по выполнению курсовой работы (проекта)**

> **Санкт-Петербург 2022**

Выполнение курсовой работы (проекта) по МДК проводится с целью:

- систематизации и закрепления полученных теоретических знаний и практических умений по МДК;

- углубления теоретических знаний в соответствии с заданной темой;

- формирования умений применять теоретические знания при решении поставленных вопросов;

- формирования умений использовать справочную, нормативную и правовую документацию;

- развития творческой инициативы, самостоятельности, ответственности и организованности;

- подготовки к государственной итоговой аттестации.

Тема курсовой работы (проекта) связана с программой производственной практики.

Курсовая работа (проект) может стать составной частью (разделом, главой) выпускной квалификационной работы (дипломного проекта/работы).

# **Общие требования к структуре и оформлению курсовой работы (проекта)**

По содержанию курсовая работа может носить реферативный, практический или опытно - экспериментальный характер. По объему курсовая работа должна быть не менее 15 - 20 страниц печатного текста.

По структуре *курсовая работа реферативного характера* состоит из:

- введения, в котором раскрывается актуальность и значение темы, формулируется цель работы;

- теоретической части, в которой даны история вопроса, уровень разработанности проблемы в теории и практике посредством сравнительного анализа литературы;

- заключения, в котором содержатся выводы и рекомендации относительно возможностей использования материалов работы;

- списка используемой литературы;

- приложений.

По структуре *курсовая работа практического характера* состоит из:

- введения, в котором раскрывается актуальность и значение темы, формулируются цели и задачи работы;

- основной части, которая обычно состоит из двух разделов:

в первом разделе содержатся теоретические основы разрабатываемой темы;

вторым разделом является практическая часть, которая представлена расчетами, графиками, таблицами, схемами и т.п.;

- заключения, в котором содержатся выводы и рекомендации относительно возможностей практического применения материалов работы;

- списка используемой литературы;

- приложения.

По структуре *курсовая работа опытно - экспериментального характера* состоит из:

- введения, в котором раскрывается актуальность и значение темы, определяются цели и задачи эксперимента;

- основной части, которая обычно состоит из двух разделов:

в первом разделе содержатся теоретические основы разрабатываемой темы, даны история вопроса, уровень разработанности проблемы в теории и практике;

второй раздел представлен практической частью, в которой содержатся план проведения эксперимента, характеристики методов экспериментальной работы, обоснование выбранного метода, основные этапы эксперимента, обработка и анализ результатов опытно - экспериментальной работы;

- заключения, в котором содержатся выводы и рекомендации о возможности применения

полученных результатов;

- списка используемой литературы;

- приложения.

По содержанию курсовой проект может носить конструкторский или технологический характер. По структуре курсовой проект состоит из пояснительной записки и практической части.

Пояснительная записка *курсового проекта конструкторского характера* включает в себя:

- введение, в котором раскрывается актуальность и значение темы, формулируется цель;

- расчетную часть, содержащую расчеты по профилю специальности;

- описательную часть, в которой приводится описание конструкции и принцип работы спроектированного изделия, выбор материалов, технологические особенности его изготовления;

- организационно - экономическую часть;

- охрану труда и технику безопасности;

- заключение, в котором содержатся выводы и рекомендации относительно возможностей использования материалов работы;

- список используемой литературы;

- приложения.

Пояснительная записка *курсового проекта технологического характера* включает в себя:

- введение, в котором раскрывается актуальность и значение темы, формулируется цель;

- описание изделия, узла или детали, на которую разрабатывается технологический процесс;

- описание спроектированной оснастки, приспособлений и т.п.;

- организационно - экономическую часть;

- охрану труда и технику безопасности;

- заключение, в котором содержатся выводы и рекомендации относительно возможностей использования материалов проекта;

- список используемой литературы;

- приложения.

Практическая часть курсового проекта как конструкторского, так и технологического характера может быть представлена чертежами, схемами, графиками, диаграммами, картинами, сценариями и другими изделиями или продуктами творческой деятельности в соответствии с выбранной темой.

Объем пояснительной записки курсового проекта должен быть не менее 20 страниц печатного текста, объем графической части - 1,5 - 2 листа формата А1.

Обучающийся разрабатывает и оформляет курсовую работу (проект) в соответствии с требованиями ЕСТД и ЕСКД.

Титульный лист курсовой работы (проекта) оформляется в соответствии с требованиями (*Приложение*).

Содержание (оглавление) включает введение, наименование всех разделов, подразделов, пунктов (если они имеют наименование), заключение, список использованных источников и наименование приложений с указанием номеров страниц, с которых начинаются эти элементы работы.

Обозначения подразделов приводят после абзацного отступа, равного двум знакам, относительно обозначения разделов. Обозначения пунктов приводят после абзацного отступа, равного четырем знакам относительно обозначения разделов.

При необходимости продолжение записи заголовка раздела, подраздела или пункта на второй (последующей) строке выполняют, начиная от уровня начала этого заголовка на первой строке, а продолжение записи заголовка приложения - от уровня записи обозначения этого приложения.

Каждый раздел пояснительной записки обозначают порядковым номером арабскими

цифрами с точкой после цифры. Название раздела записывают заглавными буквами. Если в разделе имеются подразделы, то их обозначают порядковыми номерами, перед которыми стоит номер раздела сточкой. Названия подразделов записывают строчными буквами. В конце названия раздела или подраздела точка не ставится.

Пояснительная записка к проекту должна быть написана грамотно, с правильным применением технических терминов, определений и буквенных обозначений физических и математических величин. Расчеты, приводимые в записке, должны быть выполнены в системе единиц СИ.

В тексте пояснительной записки должны содержаться все необходимые схемы, рисунки и таблицы, расположенные по ходу текста и выполненные на отдельных листах. Их нумеруют арабскими цифрами, первая из которых соответствует номеру раздела, вторая–порядковому номеру. Можно применять сквозную нумерацию. Таблицы выполняют с заголовками или без, рисунки – с подрисуночной подписью или без нее, по всему тексту должно быть соблюдено единообразие.

Приведенные формулы должны быть пронумерованы аналогично схемам, рисункам, таблицам и иметь пояснения символов и числовых коэффициентов непосредственно под формулой. Первая строка расшифровки должна начинаться со слова «где» без двоеточия после него.

Если в записке приводится материал, заимствованный из литературных источников, то в соответствующем месте текста в прямых скобках указывают порядковый номер, под которым данный литературный источник отмечен в списке литературы.

Пояснительная записка должна иметь сквозную нумерацию страниц, включая таблицы, рисунки и приложения. На титульном листе номер страницы не проставляется, нумерация начинается со второй страницы.

Графический материал проекта представляется на бумаге стандартного формата: демонстрационные плакаты представляются в формате A1, раздаточный материал - в формате A4. Схемы и чертежи выполняются с использованием систем автоматизированного проектирования (AutoCAD, Компас), согласно требованиям работы специалистов на предприятиях.

Каждый лист должен сопровождаться основной надписью согласно ГОСТ 2.104- 2006 Основная надпись располагается в правом нижнем углу листа и отражает следующее: название чертежа, обозначение документа (шифр отделения, номер зачетной книжки, тип чертежа (обозначение электрических схем принимают в соответствии с ГОСТ 2.701-2008), буквенное указание, для курсового проектирования заполняется буквой К, массу изделия, изображенного на чертеже, масштаб в соответствии ГОСТ 2.302- 68, порядковый номер листа, общее количество листов, сокращенное название учебного заведения, шифр группы, должностные лица, фамилии должностных лиц, их личные подписи и даты подписания.

Список использованных источников отражает перечень источников, которые использовались при написании работы (не менее 20), составленный в следующем порядке:

- федеральные законы (в очередности от последнего года принятия к предыдущим);

- указы Президента Российской Федерации (в той же последовательности);

- постановления Правительства Российской Федерации (в той же очередности);

- иные нормативные правовые акты;

- иные официальные материалы (резолюции-рекомендации международных организаций и конференций, официальные доклады, официальные отчеты и др.);

- монографии, учебники, учебные пособия (в алфавитном порядке);

- иностранная литература;

- интернет-ресурсы.

Библиографический список (в т.ч. электронных ресурсов) оформляется в соответствии с ГОСТ Р 7.0.100-2018 «Национальный стандарт Российской Федерации. Система стандартов по информации, библиотечному и издательскому делу. Библиографическая запись. Библиографическое описание. Общие требования и правила составления».

Приложения могут состоять из дополнительных справочных материалов, имеющих вспомогательное значение, например, копий документов, выдержек из отчетных материалов, статистических данных, схем, таблиц, диаграмм, программ, положений и т.п. Фотографии, схемы, рисунки и таблицы следует нумеровать в пределах раздела, в котором они расположены. На каждую иллюстрацию обязательно делается ссылка в тексте.

Законченный проект подвергают нормоконтролю, который выполняет руководитель проекта.

Если представленный на рассмотрение проект не соответствует изложенным выше требованиям, то он возвращается на доработку.

#### **Оформление курсовой работы (проекта)**

Оформление работы должно соответствовать требованиям ГОСТ 7.32-2017 «Межгосударственный стандарт. Система стандартов по информации, библиотечному и издательскому делу. Отчет о научно-исследовательской работе. Структура и правила оформления», ГОСТ Р 7.0.100-2018 «Национальный стандарт Российской Федерации. Система стандартов по информации, библиотечному и издательскому делу. Библиографическая запись. Библиографическое описание. Общие требования и правила составления».

#### Общие требования

Страницы текста работы и включенные в нее иллюстрации и таблицы должны соответствовать формату А4 по ГОСТ 9327-60. Допускается применение формата A3 при наличии большого количества таблиц и иллюстраций данного формата.

Работа выполняется любым печатным способом на пишущей машинке или с использованием компьютера и принтера на одной стороне листа белой бумаги формата А4 через полтора интервала. Цвет шрифта должен быть черным, высота букв, цифр и других знаков - не менее 1,8 мм (кегль - 14). Полужирный шрифт не применяется.

Текст работы следует печатать, соблюдая следующие размеры полей: левое - 30 мм, правое - 15 мм, верхнее и нижнее - 20 мм. Абзацный отступ должен быть одинаковым по всему тексту работы и равен 1,25 см.

Для акцентирования внимания может применяться выделение текста с помощью шрифта иного начертания, чем шрифт основного текста, но того же кегля и гарнитуры. Разрешается для написания определенных терминов, формул, теорем применять шрифты разной гарнитуры.

Вне зависимости от способа выполнения работы качество напечатанного текста и оформления иллюстраций, таблиц, распечаток с ПЭВМ должно удовлетворять требованию их четкого воспроизведения.

При выполнении работы необходимо соблюдать равномерную плотность, контрастность и четкость изображения по всей работе. В работе должны быть четкие, нерасплывшиеся линии, буквы, цифры и знаки.

Опечатки, описки и графические неточности, обнаруженные в процессе подготовки работы, допускается исправлять подчисткой или закрашиванием белой краской и нанесением на том же месте исправленного текста (графики) машинописным способом или черными чернилами, пастой или тушью - рукописным способом.

Повреждения листов, помарки и следы не полностью удаленного прежнего текста (графики) не допускаются.

Фамилии, названия учреждений, организаций, фирм, название изделий и другие имена собственные в работе приводят на языке оригинала. Допускается транслитерировать имена собственные и приводить названия организаций в переводе на язык работы с добавлением (при первом упоминании) оригинального названия по ГОСТ 7.79-2000.

Сокращение слов и словосочетаний на русском языке в работе - по ГОСТ Р 7.0.12- 2011.

Сокращение слов и словосочетаний на иностранных европейских языках – по ГОСТ 7.11-2004.

## Построение работы

Наименования структурных элементов работы "СОДЕРЖАНИЕ", "ТЕРМИНЫ И ОПРЕДЕЛЕНИЯ" (если есть), "ПЕРЕЧЕНЬ СОКРАЩЕНИЙ И ОБОЗНАЧЕНИЙ" (если есть), "ВВЕДЕНИЕ", "ЗАКЛЮЧЕНИЕ", "СПИСОК ИСПОЛЬЗОВАННЫХ ИСТОЧНИКОВ", "ПРИЛОЖЕНИЕ" служат заголовками структурных элементов работы. Заголовки структурных элементов следует располагать в середине строки без точки в конце и печатать прописными буквами, не подчеркивая. Каждый структурный элемент и каждый раздел основной части работы начинают с новой страницы.

Основную часть работы делят на разделы, подразделы и пункты. Пункты, при необходимости, могут делиться на подпункты. Разделы и подразделы работы должны иметь заголовки. Пункты и подпункты, как правило, заголовков не имеют. При делении текста работы на пункты и подпункты необходимо, чтобы каждый пункт содержал законченную информацию.

Заголовки разделов и подразделов основной части работы следует начинать с абзацного отступа и размещать после порядкового номера, печатать с прописной буквы, полужирным шрифтом, не подчеркивать, без точки в конце. Пункты и подпункты могут иметь только порядковый номер без заголовка, начинающийся с абзацного отступа. Если заголовок включает несколько предложений, их разделяют точками. Переносы слов в заголовках не допускаются.

Разделы должны иметь порядковую нумерацию в пределах всего текста, за исключением приложений.

*Пример - 1, 2, 3 и т.д.*

Номер подраздела или пункта включает номер раздела и порядковый номер подраздела или пункта, разделенные точкой.

*Пример - 1.1, 1.2, 1.3 и т.д.*

Номер подпункта включает номер раздела, подраздела, пункта и порядковый номер подпункта, разделенные точкой.

*Пример - 1.1.1.1, 1.1.1.2, 1.1.1.3 и т.д.*

После номера раздела, подраздела, пункта и подпункта в тексте точку не ставят.

Если текст работы подразделяют только на пункты, их нумеруют, за исключением приложений, порядковыми номерами в пределах всей работы.

Если раздел или подраздел имеет только один пункт или пункт имеет один подпункт, то его не нумеруют.

# Нумерация страниц

Страницы нумеруют арабскими цифрами, соблюдая сквозную нумерацию по всему тексту работы, включая приложения. Номер страницы проставляют в центре нижней части листа без точки. Приложения, которые приведены в работе и имеющие собственную нумерацию, допускается не перенумеровать.

Титульный лист, содержание, задание на ВКР включают в общую нумерацию страниц. Номер страницы на титульном листе не проставляют.

Иллюстрации и таблицы, расположенные на отдельных листах, включают в общую нумерацию страниц.

Иллюстрации и таблицы на листе формата A3 учитывают как одну страницу.

#### Нумерация разделов, подразделов, пунктов, подпунктов

Разделы работы должны иметь порядковые номера в пределах всей работы, обозначенные арабскими цифрами без точки и записанные с абзацного отступа. Подразделы должны иметь нумерацию в пределах каждого раздела. Номер подраздела состоит из номеров раздела и подраздела, разделенных точкой. В конце номера подраздела точка не ставится. Разделы, как и подразделы, могут состоять из одного или нескольких пунктов.

Если работа не имеет подразделов, то нумерация пунктов в ней должна быть в пределах каждого раздела и номер пункта должен состоять из номеров раздела и пункта, разделенных точкой. В конце номера пункта точка не ставится.

*Пример*

*1. Типы и основные размеры 1.1 1.2 } Нумерация пунктов первого раздела работы 1.3*

*2. Технические требования*

*2.1*

*2.2 } Нумерация пунктов второго раздела работы*

*2.3*

Если работа имеет подразделы, то нумерация пунктов должна быть в пределах подраздела и номер пункта должен состоять из номеров раздела, подраздела и пункта, разделенных точками,

*Пример:*

 *3. Методы испытаний*

 *3.1. Аппараты, материалы и реактивы*

 *3.1.1*

 *3.1.2 } Нумерация пунктов первого подраздела третьего раздела*

 *3.1.3 работы*

 *3.2. Подготовка к испытанию*

 *3.2.1*

 *3.2.2 } Нумерация пунктов второго подраздела третьего раздела*

 *3.2.3 работы*

Если раздел состоит из одного подраздела, то подраздел не нумеруется. Если подраздел состоит из одного пункта, то пункт не нумеруется.

Если текст работы подразделяется только на пункты, то они нумеруются порядковыми номерами в пределах всей работы.

Пункты, при необходимости, могут быть разбиты на подпункты, которые должны иметь порядковую нумерацию в пределах каждого пункта, например 4.2.1.1, 4.2.1.2, 4.2.1.3 и т.д.

Внутри пунктов или подпунктов могут быть приведены перечисления. Перед каждым элементом перечисления ставится тире. При необходимости ссылки в тексте работы на один из элементов перечисления вместо тире ставятся строчные буквы в порядке русского алфавита со скобкой, начиная с буквы «а» (за исключением букв ё, з, й, о, ч, ъ, ы, ь). Простые перечисления отделяются запятой, сложные - точкой с запятой.

При наличии конкретного числа перечислений допускается перед каждым элементом перечисления ставить арабские цифры, после которых ставится скобка.

Перечисления приводятся с абзацного отступа в столбик.

# *Пример 1*

Информационно-сервисная служба для обслуживания удаленных пользователей включает следующие модули:

- удаленный заказ,

- виртуальная справочная служба,

- виртуальный читальный зал.

*Пример 2*

Работа по оцифровке включала следующие технологические этапы:

а) первичный осмотр и структурирование исходных материалов,

б) сканирование документов,

в) обработка и проверка полученных образов,

г) структурирование оцифрованного массива,

д) выходной контроль качества массивов графических образов.

*Пример 3*

8.2.3 Камеральные и лабораторные исследования включали разделение всего выявленного видового состава растений на четыре группы по степени использования их копытными:

1) случайный корм,

2) второстепенный корм,

3) дополнительный корм,

4) основной корм.

*Пример 4*

7.6.4 Разрабатываемое сверхмощное устройство можно будет применять в различных отраслях реального сектора экономики:

- в машиностроении:

1) для очистки отливок от формовочной смеси;

2) для очистки лопаток турбин авиационных двигателей;

3) для холодной штамповки из листа;

- в ремонте техники:

1) устранение наслоений на внутренних стенках труб;

2) очистка каналов и отверстий небольшого диаметра от грязи.

Заголовки должны четко и кратко отражать содержание разделов, подразделов. Если заголовок состоит из двух предложений, их разделяют точкой.

Если работа состоит из двух и более частей, каждая часть должна иметь свой порядковый номер. Номер каждой части проставляется арабскими цифрами на титульном листе под указанием вида работы, например "Часть 2".

# Иллюстрации

Иллюстрации (чертежи, графики, схемы, компьютерные распечатки, диаграммы, фотоснимки) располагаются в работе непосредственно после текста, в котором они упоминаются впервые, или на следующей странице (по возможности ближе к соответствующим частям текста работы).

Иллюстрации могут быть в компьютерном исполнении, в том числе и цветные.

На все иллюстрации должны быть даны ссылки в работе.

Чертежи, графики, диаграммы, схемы, иллюстрации, помещаемые в работе, должны соответствовать требованиям государственных стандартов Единой системы конструкторской документации (ЕСКД).

Допускается выполнение чертежей, графиков, диаграмм, схем посредством использования компьютерной печати.

Фотоснимки размером меньше формата А4 должны быть наклеены на стандартные листы белой бумаги.

Количество иллюстраций должно быть достаточным для пояснения излагаемого текста работы. Не рекомендуется приводить объемные рисунки.

Иллюстрации, за исключением иллюстраций, приведенных в приложениях, следует нумеровать арабскими цифрами сквозной нумерацией. Если рисунок один, то он обозначается: Рисунок 1.

*Пример* - Рисунок 1 - Схема прибора

Иллюстрации каждого приложения обозначают отдельной нумерацией арабскими цифрами с добавлением перед цифрой обозначения приложения: Рисунок А.3.

Допускается нумеровать иллюстрации в пределах раздела. В этом случае номер иллюстрации состоит из номера раздела и порядкового номера иллюстрации, разделенных точкой: Рисунок 2.1.

Иллюстрации при необходимости могут иметь наименование и пояснительные

данные (подрисуночный текст). Слово "Рисунок", его номер и через тире наименование помещают после пояснительных данных и располагают в центре под рисунком без точки в конце.

# *Пример* - Рисунок 2 - Оформление таблицы

Если наименование рисунка состоит из нескольких строк, то его следует записывать через один межстрочный интервал. Наименование рисунка приводят с прописной буквы без точки в конце. Перенос слов в наименовании графического материала не допускается.

# Таблины

Цифровой материал должен оформляться в виде таблиц. Таблицы применяют для лучшей наглядности и удобства сравнения показателей. Наименование таблицы, при его наличии, должно отражать ее содержание, быть точным, кратким. Наименование таблицы следует помещать над таблицей слева, без абзацного отступа в следующем формате: Таблица Номер таблицы - Наименование таблицы. Наименование таблицы приводят с прописной буквы без точки в конце.

Если наименование таблицы занимает две строки и более, то его следует записывать через один межстрочный интервал.

Таблицу располагают в работе непосредственно после текста, в котором она упоминается впервые, или на следующей странице.

На все таблицы должны быть ссылки в работе. При ссылке следует писать слово "таблица" с указанием ее номера.

Таблицу с большим числом строк допускается переносить на другой лист (страницу). При переносе части таблицы на другой лист (страницу) слово "Таблица", ее номер и наименование указывают один раз слева над первой частью таблицы, а над другими частями также слева пишут слова "Продолжение таблицы" и указывают номер таблицы.

Таблицу с большим количеством граф допускается делить на части и помещать одну часть под другой в пределах одной страницы. Если строки и графы таблицы выходят за формат страницы, то в первом случае в каждой части таблицы повторяется головка, во втором случае - боковик. При делении таблицы на части допускается ее головку или боковик заменять соответственно номером граф и строк. При этом нумеруют арабскими цифрами графы и (или) строки первой части таблицы.

Если повторяющийся в разных строках графы таблицы текст состоит из одного слова, то его после первого написания допускается заменять кавычками; если из двух и более слов, то при первом повторении его заменяют словами "То же", а далее - кавычками. Ставить кавычки вместо повторяющихся цифр, марок, знаков, математических и химических символов не допускается. Если цифровые или иные данные в какой-либо строке таблицы не приводят, то в ней ставят прочерк.

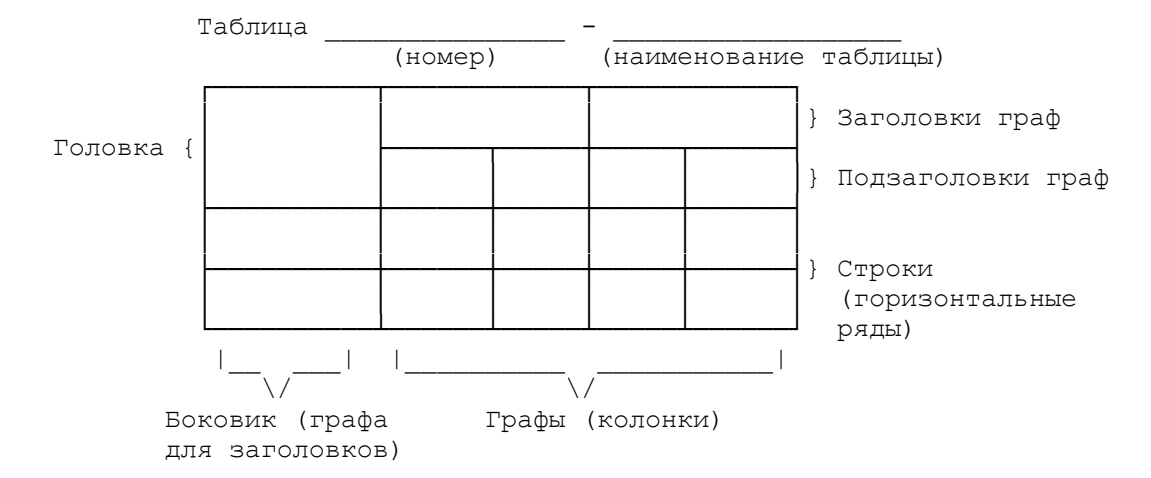

Пример оформления таблицы приведен на рисунке 1.

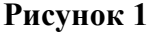

Таблицы, за исключением таблиц приложений, нумеруют арабскими цифрами сквозной нумерацией.

Допускается нумеровать таблицы в пределах раздела. В этом случае номер таблицы состоит из номера раздела и порядкового номера таблицы, разделенных точкой.

Таблицы каждого приложения обозначают отдельной нумерацией арабскими цифрами с добавлением перед цифрой обозначения приложения.

Если в работе одна таблица, то она должна быть обозначена "Таблица 1" или "Таблица В.1", если она приведена в приложении В.

Заголовки граф и строк таблицы следует печатать с прописной буквы, а подзаголовки граф - со строчной буквы, если они составляют одно предложение с заголовком, или с прописной буквы, если они имеют самостоятельное значение. В конце заголовков и подзаголовков таблиц точки не ставятся. Названия заголовков и подзаголовков таблиц указывают в единственном числе.

Таблицы слева, справа, сверху и снизу ограничивают линиями. Разделять заголовки и подзаголовки боковика и граф диагональными линиями не допускается. Заголовки граф выравнивают по центру, а заголовки строк - по левому краю.

Горизонтальные и вертикальные линии, разграничивающие строки таблицы, допускается не проводить, если их отсутствие не затрудняет пользование таблицей.

Текст, повторяющийся в строках одной и той же графы и состоящий из одиночных слов, заменяют кавычками. Ставить кавычки вместо повторяющихся цифр, буквенноцифровых обозначений, знаков и символов не допускается.

Если текст повторяется, то при первом повторении его заменяют словами "то же", а далее кавычками.

В таблице допускается применять размер шрифта меньше, чем в тексте работы.

### Примечания и сноски

Слово "Примечание" следует печатать с прописной буквы с абзаца и не подчеркивать.

Примечания приводят в работах, если необходимы пояснения или справочные данные к содержанию текста, таблиц или графического материала.

Примечания помещают непосредственно после текстового, графического материала или в таблице, к которым относятся эти примечания. Слово "Примечание" печатают с прописной буквы с абзацного отступа и не подчеркивают. Если примечание одно, то после слова "Примечание" ставится тире и примечание печатается с прописной буквы. Одно примечание не нумеруют. Несколько примечаний нумеруют по порядку арабскими цифрами без проставления точки. Примечание к таблице помещают в конце таблицы над линией, обозначающей окончание таблицы.

*Пример*

Примечание - Применение локально введенных кодов обеспечивает определенный уровень гибкости, который дает возможность проводить улучшения или изменения, сохраняя при этом совместимость с основным набором элементов данных.

Несколько примечаний нумеруются по порядку арабскими цифрами.

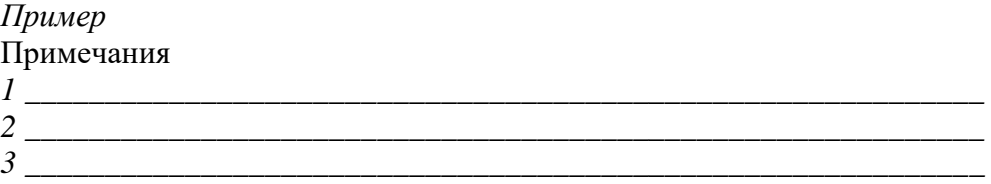

При необходимости дополнительного пояснения в работе допускается использовать примечание, оформленное в виде сноски. Знак сноски ставят без пробела непосредственно после того слова, числа, символа, предложения, к которому дается пояснение. Знак сноски указывается надстрочно арабскими цифрами. Допускается вместо цифр использовать знак звездочка - \*.

Сноску располагают с абзацного отступа в конце страницы, на которой приведено поясняемое слово (словосочетание или данные). Сноску отделяют от текста короткой сплошной тонкой горизонтальной линией с левой стороны страницы.

#### Формулы и уравнения

Уравнения и формулы выделяют из текста в отдельную строку. Выше и ниже каждой формулы или уравнения должно быть оставлено не менее одной свободной строки. Если уравнение не умещается в одну строку, то оно должно быть перенесено после знака равенства (=) или после знаков плюс (+), минус (-), умножения (x), деления (:) или других математических знаков, причем знак в начале следующей строки повторяют. При переносе формулы на знаке, символизирующем операцию умножения, применяют знак "X".

Пояснение значений символов и числовых коэффициентов приводят непосредственно под формулой в той же последовательности, в которой они даны в формуле. Значение каждого символа и числового коэффициента необходимо приводить с новой строки. Первую строку пояснения начинают со слова "где" без двоеточия с абзаца.

Формулы следует располагать посередине строки и обозначать порядковой нумерацией в пределах всей работы арабскими цифрами в круглых скобках в крайнем правом положении на строке. Одну формулу обозначают (1).

*Пример -*

$$
A = \frac{a}{b} \tag{1}
$$

$$
A = \frac{c}{d} \tag{2}
$$

Формулы, помещаемые в приложениях, должны нумероваться отдельной нумерацией арабскими цифрами в пределах каждого приложения с добавлением перед каждой цифрой обозначения приложения, например формула (В.1).

Ссылки в тексте на порядковые номера формул дают в скобках. Пример - ...в формуле (1).

Допускается нумерация формул в пределах раздела. В этом случае номер формулы состоит из номера раздела и порядкового номера формулы, разделенных точкой, например (3.1).

Порядок изложения в работе математических уравнений такой же, как и формул.

# Ссылки

В работе рекомендуется приводить ссылки на использованные источники. При нумерации ссылок на документы, использованные при составлении работы, приводится сплошная нумерация для всего текста в целом или для отдельных разделов. Порядковый номер ссылки (отсылки) приводят арабскими цифрами в квадратных скобках в конце текста ссылки. Порядковый номер библиографического описания источника в списке использованных источников соответствует номеру ссылки.

Ссылаться следует на документ в целом или на его разделы и приложения.

При ссылках на стандарты и технические условия указывают их обозначение, при этом допускается не указывать год их утверждения при условии полного описания стандарта и технических условий в списке использованных источников в соответствии с ГОСТ Р 7.0.100-2018.

*Примеры*

1 ............... приведено в работах [1] - [4].

2 ............... по ГОСТ 29029.

3 ............... в работе [9], раздел 5.

# Термины и определения

Перечень терминов и определений следует оформлять в виде списка терминологических статей. Список терминологических статей располагается столбцом без знаков препинания в конце. Слева без абзацного отступа в алфавитном порядке приводятся термины, справа через тире - их определения.

Допустимо оформление перечня терминов и определений в виде таблицы, состоящей из двух колонок: термин, определение.

# Перечень сокращений и обозначений

Перечень сокращений, условных обозначений, символов, единиц физических величин и определений должен располагаться столбцом без знаков препинания в конце строки. Слева без абзацного отступа в алфавитном порядке приводятся сокращения, условные обозначения, символы, единицы физических величин, а справа через тире - их детальная расшифровка.

#### Список использованных источников

Сведения об источниках следует располагать в порядке появления ссылок на источники в тексте работы и нумеровать арабскими цифрами с точкой и печатать с абзацного отступа.

Пример оформления списка использованных источников приведен в приложении №6.

Примеры оформления библиографических описаний различных источников, использованных в работе, приведены в приложении №7.

#### Приложения

Приложения могут включать: графический материал, таблицы не более формата A3, расчеты, описания алгоритмов и программ.

Приложение оформляют как продолжение данного документа на последующих его листах или выпускают в виде самостоятельного документа (отдельной книги). На титульном листе под номером книги следует писать слово "ПРИЛОЖЕНИЕ". При необходимости такое приложение может иметь раздел "Содержание".

В тексте работы на все приложения должны быть даны ссылки. Приложения располагают в порядке ссылок на них в тексте работы.

Каждое приложение начинается с новой страницы с указанием наверху посередине страницы слова "ПРИЛОЖЕНИЕ".

Приложение должно иметь заголовок, который записывают с прописной буквы, полужирным шрифтом, отдельной строкой по центру без точки в конце.

Приложения обозначают прописными буквами кириллического алфавита, начиная с А, за исключением букв Ё, З, Й, О, Ч, Ъ, Ы, Ь. После слова "ПРИЛОЖЕНИЕ" следует буква, обозначающая его последовательность.

Допускается обозначение приложений буквами латинского алфавита, за исключением букв I и O.

В случае полного использования букв русского и латинского алфавитов допускается обозначать приложения арабскими цифрами.

Если в работе одно приложение, оно обозначается " ПРИЛОЖЕНИЕ А".

Приложения, как правило, выполняют на листах формата A4. Допускается оформление приложения на листах формата A3.

Текст каждого приложения, при необходимости, может быть разделен на разделы, подразделы, пункты, подпункты, которые нумеруют в пределах каждого приложения. Перед номером ставится обозначение этого приложения.

Приложения должны иметь общую с остальной частью работы сквозную нумерацию страниц.

Все приложения должны быть перечислены в содержании работы (при наличии) с

указанием их обозначений, статуса и наименования.

# **Оценка курсовой работы (проекта)**

По завершении курсовой работы (проекта) руководитель проверяет, подписывает ее и вместе с письменным отзывом передает обучающемуся для ознакомления.

Письменный отзыв включает:

- заключение о соответствии курсовой работы (проекта) заявленной теме;

- оценку качества выполнения курсовой работы (проекта);

- оценку полноты разработки поставленных вопросов, теоретической и практической значимости курсовой работы (проекта);

- оценку курсовой работы (проекта).

Курсовая работа (проект) оценивается по пятибалльной системе в соответствии с критериями по определенным показателям:

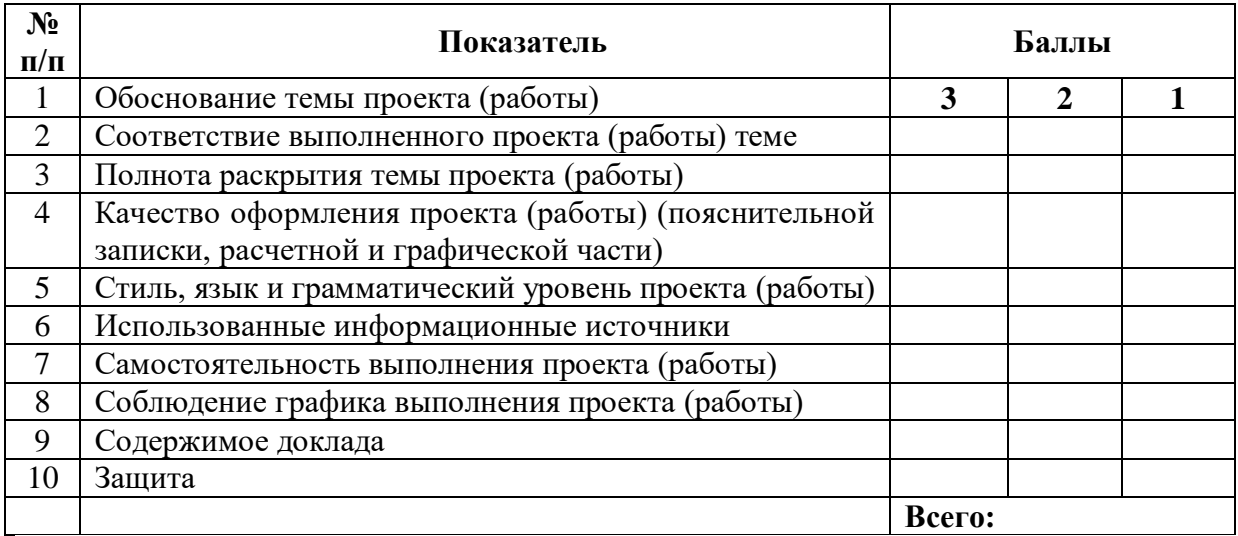

- 1. Представлено почти в полной мере 3 балла
- 2. Представлено частично 2 балла
- 3. Представлено в малой степени 1 балл
- 4. Не представлено 0 баллов
- 
- 
- -

Максимальное количество баллов за курсовую работу (проект) – 30. Набранные баллы переводятся в оценку по шкале.

Шкала соответствия количества баллов итоговой оценке:

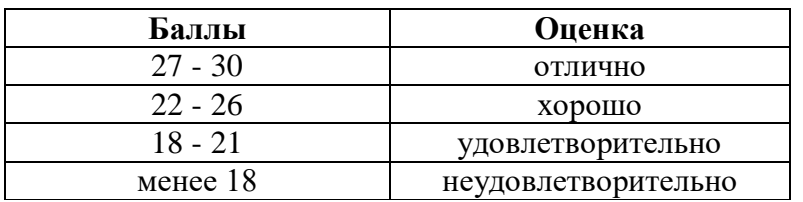

Положительная оценка по тому МДК, по которому предусматривается курсовая работа (проект), выставляется только при условии успешной сдачи курсовой работы (проекта) на оценку не ниже «удовлетворительно».

# ФОРМА ТИТУЛЬНОГО ЛИСТА КУРСОВОЙ РАБОТЫ (ПРОЕКТА)

# **Санкт-Петербургское государственное бюджетное профессиональное образовательное учреждение «Колледж «ПетроСтройСервис»**

# **Курсовой проект (работа)**

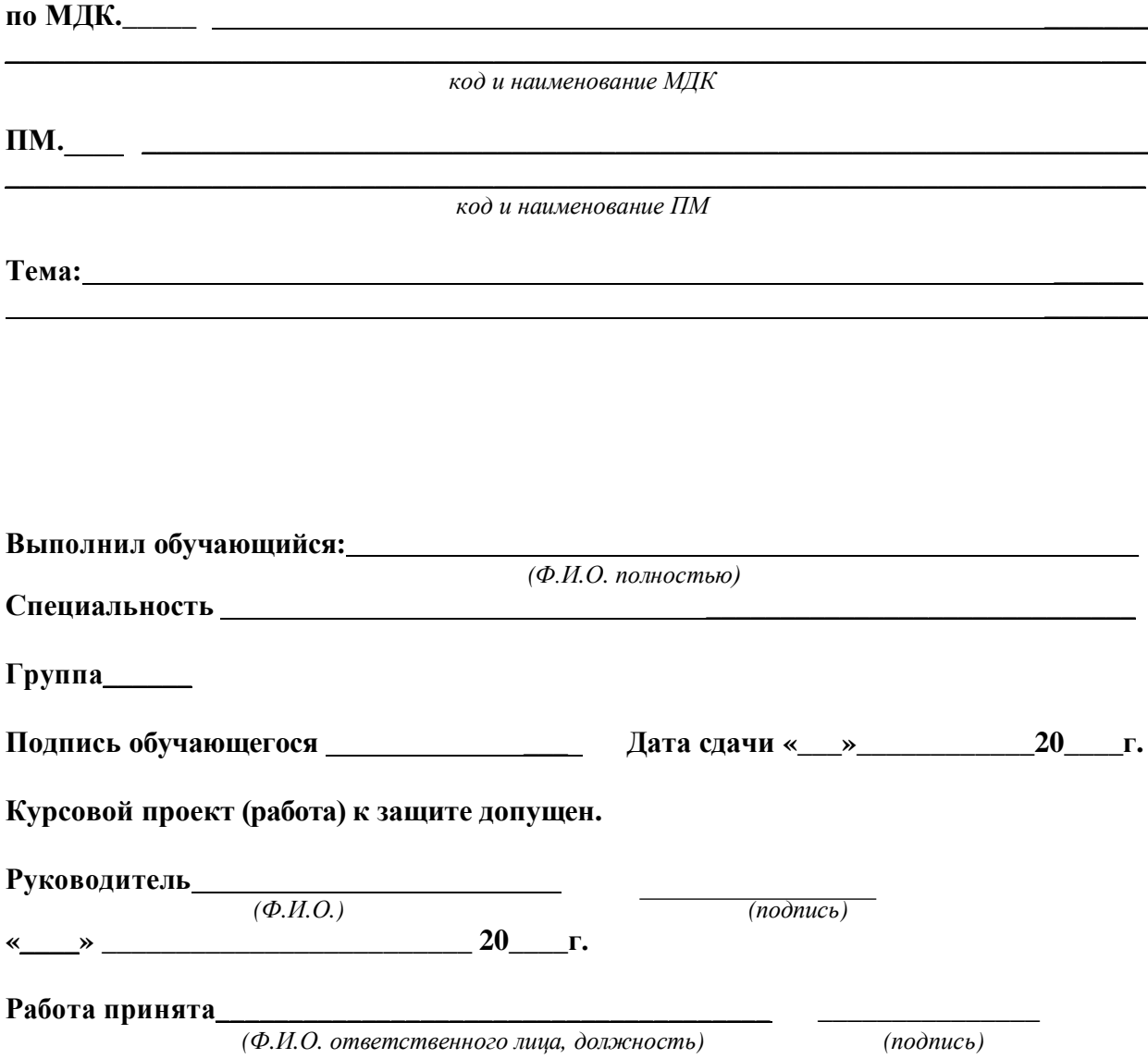

- изменены реквизиты утверждения
- заменены устаревшие ГОСТы
- подробно расписаны требования к оформлению по ГОСТ
- добавлено описание разделов «Содержание», «Список литературы»,

# «Приложения» в раздел «**Общие требования к структуре и оформлению курсовой работы (проекта)**»

- скорректирована форма тит. листа (введены строки для названия ПМ)